:Internet PDF

https://www.100test.com/kao\_ti2020/243/2021\_2022\_\_E7\_94\_B5\_E 5\_AD\_90\_E5\_95\_86\_E5\_c40\_243437.htm 1. Telnet TCP/IP 录服务器之间的交互过程。Telnet是一个独立的程序,文件名

Telnet.exe, Telnet

## Internet

"guest"

 $\sim$  2.

FTP File Transfer Protocol Internet

end FTP, the contract of the state of the state of the state of the state of the state of the state of the state of the state of the state of the state of the state of the state of the state of the state of the state of th

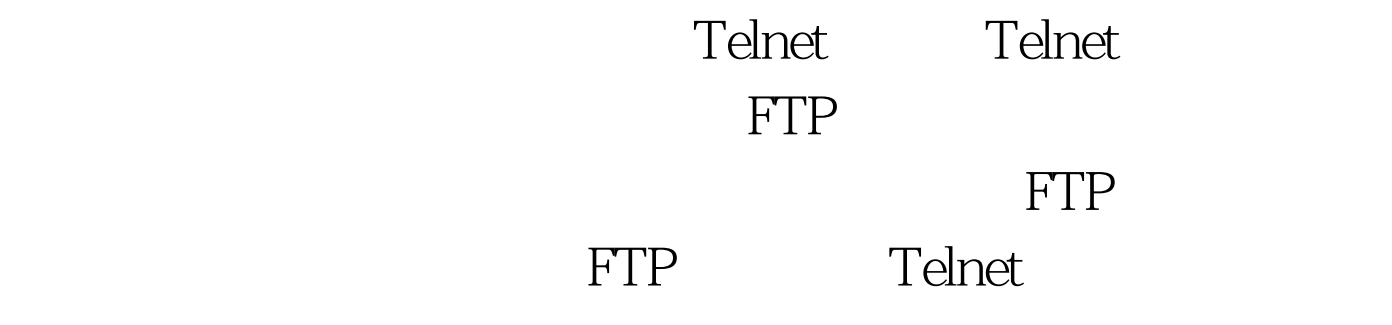

) W3, web, web, web, web, web,  $\mathbb{W}$ 

"guest" 3. WWW World Wide Web

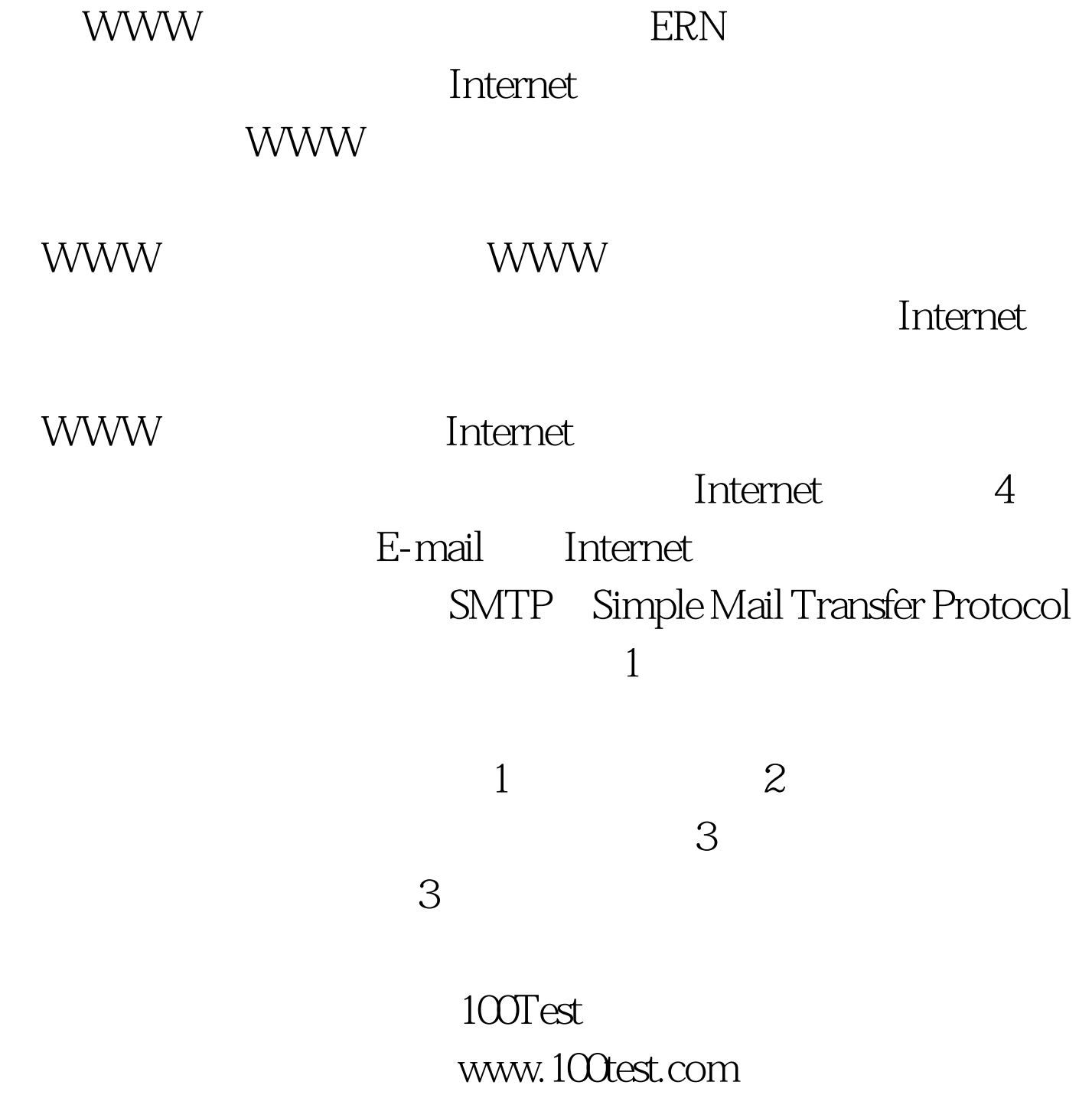